## SAP ABAP table SHDFVGUIU {Transaction variants: Deactivated function codes}

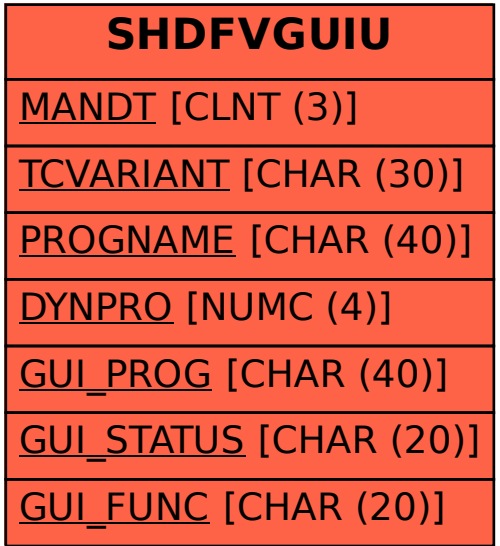